# Package 'vstdct'

July 6, 2023

Title Nonparametric Estimation of Toeplitz Covariance Matrices

# Version 0.2

**Description** A nonparametric method to estimate Toeplitz covariance matrices from a sample of n independently and identically distributed p-dimensional vectors with mean zero. The data is preprocessed with the discrete cosine matrix and a variance stabilization transformation to obtain an approximate Gaussian regression setting for the log-spectral density function. Estimates of the spectral density function and the inverse of the covariance matrix are provided as well. Functions for simulating data and a protein data example are included. For details see (Klockmann, Krivobokova; 2023), [<arXiv:2303.10018>](https://arxiv.org/abs/2303.10018).

License GPL-2

Encoding UTF-8

RoxygenNote 7.2.1

Imports dtt, MASS, nlme

**Suggests** test that  $(>= 3.0.0)$ 

Config/testthat/edition 3

**Depends** R  $(>= 3.5.0)$ 

LazyData true

LazyDataCompression xz

NeedsCompilation no

Author Karolina Klockmann [aut, cre],

Tatyana Krivobokova [aut]

Maintainer Karolina Klockmann <karolina.klockmann@gmx.de>

Repository CRAN

Date/Publication 2023-07-06 07:30:02 UTC

# R topics documented:

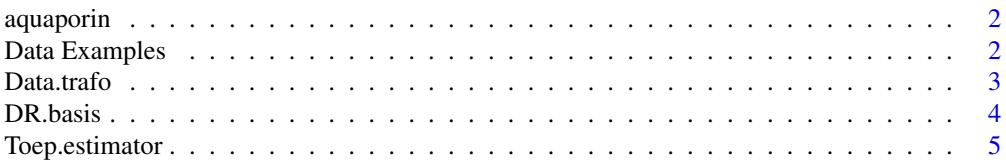

#### <span id="page-1-0"></span>**Index** [7](#page-6-0) **7**

aquaporin *Aquaporin Dataset*

#### Description

Dataset with molecular dynamics simulations for the yeast aquaporin (Aqy1) - the gated water channel of the yeast Pichi pastoris. The dataset contains only the diameter Y of the channel which is used in the data analysis in (Klockmann and Krivobokova, 2023). The diameter Y is measured by the distance between two centers of mass of certain residues of the protein. The dataset includes a 100 nanosecond time frame, split into 20000 equidistant observations. The full dataset, including the Euclidean coordinates of all 783 atoms, is available from the authors. For more details see (Klockmann, Krivobokova; 2023).

#### Usage

aquaporin

#### Format

A data frame with 20000 rows and 1 variable:

• Y: the diameter of the channel

## Source

see (Klockmann, Krivobokova; 2023).

#### Examples

data(aquaporin)

Data Examples *Data Examples*

#### <span id="page-1-1"></span>Description

[example1,](#page-1-1) [example2](#page-1-1) and [example3](#page-1-1) generate i.i.d. vectors from a given distribution with different Toeplitz covariance matrices. The covariance function  $\sigma$  of the Toeplitz covariance matrix of

- example1: has a polynomial decay,  $\sigma(\tau) = sd^2(1+|\tau|)^{-gamma}$ ,
- example2: follows an  $ARMA(2, 2)$  model with coefficients  $(0.7, -0.4, -0.2, 0.2)$  and innovations variance  $sd^2$ ,
- example3: yields a Lipschitz continuous spectral density  $f$  that is not differentiable, i.e.  $f(x) = sd^2(|\sin(x + 0.5\pi)|^{gamma} + 0.45)$

#### <span id="page-2-0"></span>Data.trafo 3

# Usage

```
example1(p, n, sd, gamma, family = "Gaussian")
example2(p, n, sd, family = "Gaussian")
example3(p, n, sd, gamma, family = "Gaussian")
```
# Arguments

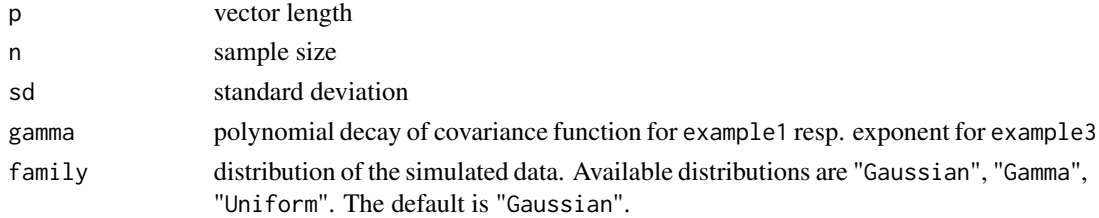

# Value

A list containing the following elements:

- Y: pxn dimensional data matrix
- sdf: true spectral density function
- acf: true covariance function

# Examples

```
example1(p=10, n=1, sd=1, gamma=1.2, family="Gaussian")
example2(p=10,n=1,sd=1,family="Gaussian")
example3(p=10, n=1, sd=1, gamma=2,family="Gaussian")
```
Data.trafo *Data Transformation*

## Description

Applies the Discrete Cosine I transform, data binning and the variance stabilizing transform function to the data.

# Usage

Data.trafo(y, Te, dct.out = FALSE)

# Arguments

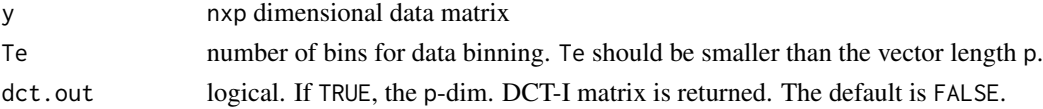

<span id="page-3-0"></span>A list containing the following elements:

- m: number of data points per bin, that is  $m=n\ast\text{round}(p/\text{Te})$ . If  $p/\text{Te}$  is not an integer, the first/last bin may contain more than m data points.
- y.star: 2Te-2 dimensional vector with binned, variance stabilized and mirrowed data. The bin number Te may be modified to guarantee at least two data points per bin. If p/Te is not an integer, the vector dimension is 2\*floor(p/round(p/Te))-2.
- dct.matrix: p-dim. DCT-I matrix (if dct.out=TRUE)

# DR.basis *Periodic Demmler-Reinsch Basis*

# Description

Calculates the periodic Demmler-Reinsch basisfor a given smoothness and a given vector of grid points. For details see (Schwarz, Krivobokova; 2016).

#### Usage

DR.basis(x, n, q)

# Arguments

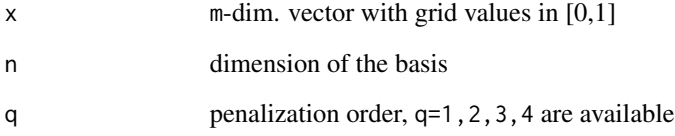

# Value

mxn dimensional matrix with the n DR basis functions evaluated at grid points x

# Examples

DR.basis(seq(1,10)/10,5,2)

<span id="page-4-0"></span>

#### Description

Estimates the Toeplitz covariance matrix, the inverse matrix and the spectral density from a sample of n i.i.d. p-dimensional vectors with mean zero.

# Usage

Toep.estimator(y, Te, q, method,  $f. true = NULL$ )

#### **Arguments**

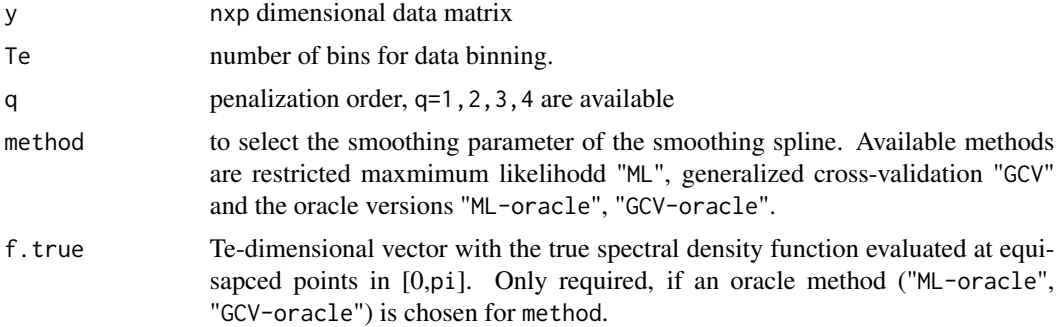

#### Value

A list containing the following elements:

- toep: p-dim. Toeplitz covariance matrix
- toep.inv: p-dim. precision matrix
- acf: p-dim. vector with the covariance function
- sdf: p-dim. vector with the spectral density in the interval [0,1]

# Examples

```
#EXAMPLE 1: Simulate Gaussian ARMA(2,2)
library(nlme)
library(MASS)
p=100
n=1
Sigma=1.44*corMatrix(Initialize(corARMA(c(0.7, -0.4,-0.2, 0.2),p=2,q=2),data=diag(1:p)))
Y=matrix(mvrnorm(n, mu=numeric(p), Sigma=Sigma),n,p)
fit.toep=Toep.estimator(y=Y,Te=10,q=2,method="GCV")$toep
```
#EXAMPLE 2: AQUAPORIN DATA

# 6 Toep.estimator

data(aquaporin) n=length(aquaporin\$Y) y.train=aquaporin\$Y[1:(0.01\*n)] y.train=y.train-mean(y.train) fit.toep=Toep.estimator(y=y.train,Te=10,q=1,method="ML")\$toep

# <span id="page-6-0"></span>Index

∗ datasets aquaporin, [2](#page-1-0) aquaporin, [2](#page-1-0) Data Examples, [2](#page-1-0) Data.trafo, [3](#page-2-0) DR.basis, [4](#page-3-0) example1, *[2](#page-1-0)* example1 *(*Data Examples*)*, [2](#page-1-0) example2, *[2](#page-1-0)* example2 *(*Data Examples*)*, [2](#page-1-0) example3, *[2](#page-1-0)* example3 *(*Data Examples*)*, [2](#page-1-0)

Toep.estimator, [5](#page-4-0)